# الباب الرابع نتائج البحث

١. نتائج البحث

في هذا البحث له صفان الذي تنال علاج (treatment) المفرقة. تنال الصف العاشر (أ) علاج وسيلة الصورة المسلسلة و الصف العاشر (ب) تنال علاج التعليم التقليدي. وبعد تعليم في صفين، ينال قيمة القدرة الكلام من الصف التحربية والضابط، كماتالي:

جدول ٤.١ بيان قيمة الاولى الصف العاشر (أ) و (ب)

| القيمة        | <b>KODE</b>    | القيمة         | <b>KODE</b>   | النمرة                    |
|---------------|----------------|----------------|---------------|---------------------------|
| $\mathbb{L}$  | $K-1$          | $\wedge \circ$ | $E-1$         | $\backslash$              |
| $\vee$ .      | $K-\Upsilon$   | ٨٠             | $E-\Upsilon$  | ٢                         |
| ٦.            | $K-\tau$       | $\wedge\cdot$  | $E-\tau$      | $\mathbf{\breve{Y}}$      |
| 70            | $K-ε$          | $\wedge\circ$  | $E-ε$         | $\epsilon$                |
| $\vee$ .      | $K$ - $\circ$  | 90             | $E$ - $\circ$ | $\circ$                   |
| 70            | $K-7$          | $\wedge\cdot$  | $E-7$         | ٦                         |
| 70            | $K-\vee$       | $\wedge\cdot$  | $E-V$         | $\vee$                    |
| 70            | $K-\wedge$     | $\wedge\cdot$  | $E-\Lambda$   | ٨                         |
| 70            | K <sub>1</sub> | $\wedge\cdot$  | $E-9$         | ٩                         |
| $\mathbb{L}$  | $K-\prime$ .   | $\wedge\cdot$  | $E-\lambda$ . | $\setminus$ .             |
| $\vee \circ$  | $K-\wedge$     | $\wedge\cdot$  | $E-\lambda$   | $\backslash$ $\backslash$ |
| $\wedge\circ$ | $K - Y$        | $\vee$         | $E - YY$      | $\gamma$                  |
| $\vee$ .      | $K-\ Y$        | $\vee$         | $E - \gamma$  | $\gamma$                  |
| $\vee \circ$  | $K-\lambda$    | $\vee$         | $E-\lambda$ { | $\backslash$ ź            |

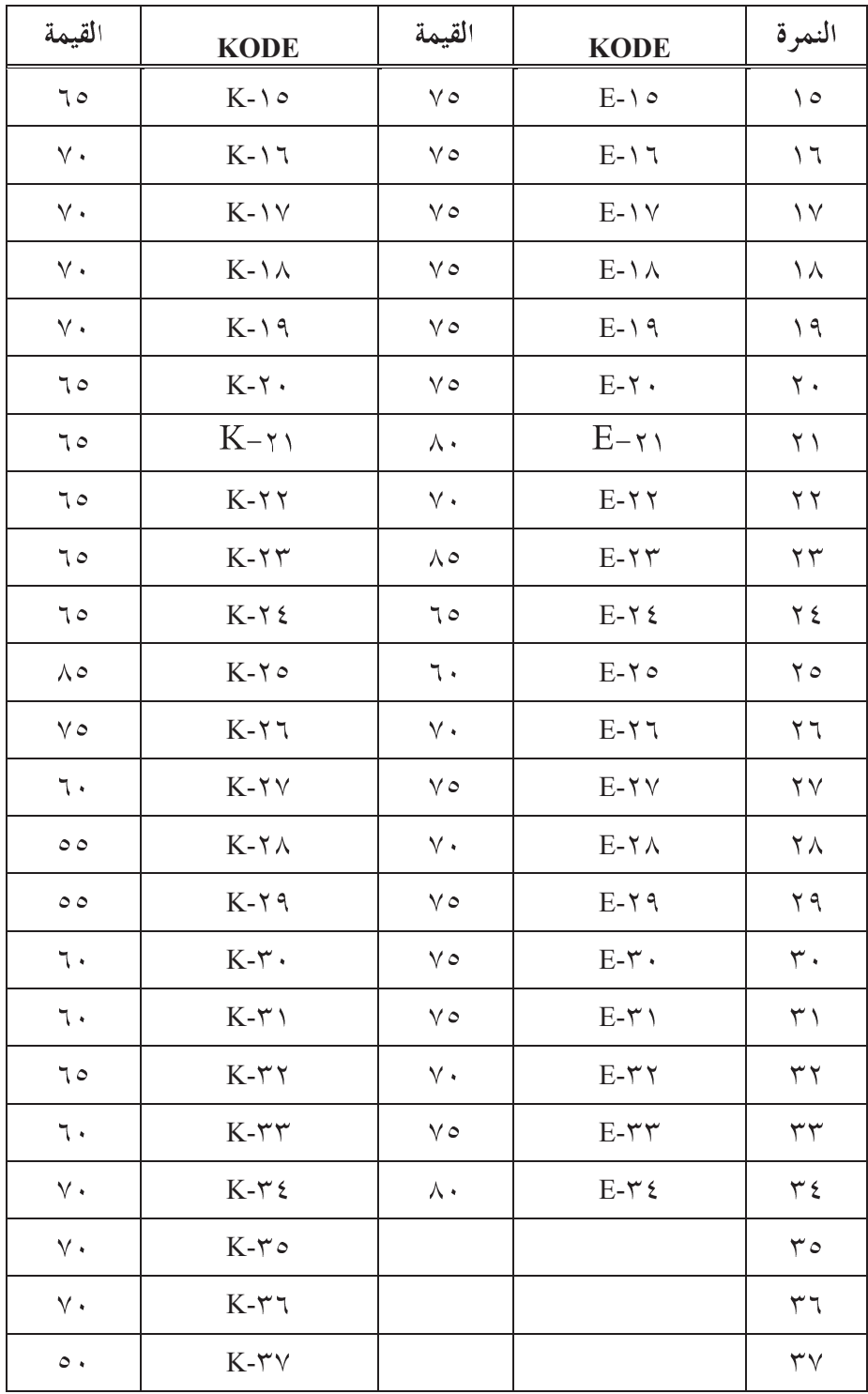

## **.٢** في تحليل حاصل هذا البحث، استخدام وسيلة الصورة المسلسلة فعّال لترقية قدرة الكلام في مادة حياة الاسرة لطلاب الصف العاشر بمدرسة لهضة العلماء الثَّانوية الإسلاميَّة ٠٥ كموه- قندال يختبر بصحيح الفرضية. وقبل يستخدم تحليل البيانات حاصل البحث الذي له شكل قيمة قدرة الكلام من صف التجربية والضابط، يستخدم اولا إختبار الإستواء و إختبار التجانس.

١. إختبار الإستواء أ. إختبار الإستواء صف التجربية خطوات الإختبار الفرضية كمايلي: أ) الفرضية المستخدمة : *H<sup>0</sup>* . Hي صف التحربية لا التوزيع الطبيعي. ب) تحديد الإحصاءات المستخدمة تستخدم الرَّموز للحساب الاستواء عن النتيجة التعليم الطلاب هي .*chi-kuadrat* )ج *α dk =* % *α* . *n - 1* د) تحديد معايير لاحتبار الفرضية  $\chi^2$  . قبلت فرضية البحث عندما  $\chi^2$   $\chi^2$   $\chi^2$  . الطاولة - H $_{\rm 0}$ *kuadrat*  $chi$ <sup>-</sup>  $\chi$ <sup>2</sup>  $\chi$ <sup>2</sup>  $\chi$ <sup>2</sup>  $\chi$ <sup>2</sup>  $\chi$ <sup>2</sup>  $\chi$ <sup>2</sup>  $\chi$ <sup>2</sup>  $\chi$ <sup>2</sup>  $\chi$ <sup>2</sup> *kuadrat* ه) الرموز المستخدمة: <sup>١</sup>

<sup>1</sup> Suharsimi Arikunto, *Prosedur Penelitian Suatu Pendekatan Praktik*, hlm. 318.

$$
\chi^2=\sum_{i=1}^k\tfrac{(f_o-f_h)^2}{f_h}
$$

البيان:

*chi-kuadrat* فيمة  $\chi^2$ : نتيجة التردد المرقبة (frekuensi hasil pengamatan)  $f_{\rho}$ (frekuensi yang diharapkan) تردد المتوقع (frekuensi yang diharapkan خثير صف الفاصل  $k$ 

| $(fo-fh)^2$<br>fh    | $(f_o-f_h)^2$ $(f_o-f_h)$ | $f_h$        | $f_{o}$ | Interval                       |
|----------------------|---------------------------|--------------|---------|--------------------------------|
|                      |                           |              |         | $70 - 7.$                      |
| ٠                    |                           |              |         | $V \setminus -77$              |
| $\cdot$ , $\tau\tau$ |                           | ۲ (          | ١٤      | $VV - VY$                      |
| $\cdot$ , $\tau\tau$ |                           | $\checkmark$ | ۰,      | $\lambda$ ۳ $-\forall \lambda$ |

حساب إختبار الإستواء بيانات الأخر صف التحربية

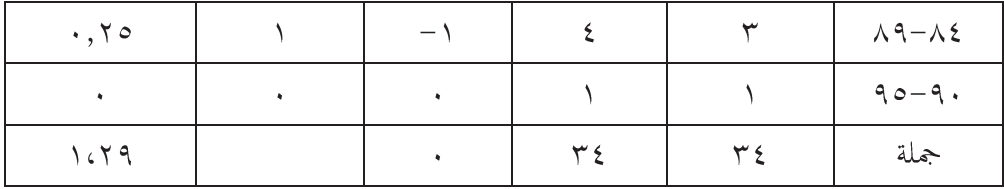

د) حساب 
$$
f_h
$$
  
طريقة الحساب  $f_h$  النحني الطبيعي(kurva normal) مضروبا جملة  
البيانات في العينة. في هذا البحث جملة البيانات في العينة = ۲۶

1. 
$$
4\pi \int_{0}^{1} \int_{0}^{1} \int_{0}
$$

و) دخول القيمة 
$$
f_h
$$
 على الطاولة والحساب القيمة  $(f_0 - f_h)^2$   
Chi Kuadrat  $(X^2)$ هي العيمة  $\frac{(f_0 - f_h)^2}{f_h}$  القيمة   $\frac{(f_0 - f_h)^2}{f_h}$ 

*chi-kuadrat chi-kuadrat ch* و) *chi-kuadrat chi-kuadrat* ٢ من الحساب ينال القيمة e*chi-kuadrat, إ chi-kuadrat ch*

<sup>2</sup> Sugiyono, *Statistika Untuk Penelitian*, Cet.XII, hlm. 80-82.

*chi-kuadrat ch* <sup>a</sup> %٥ = *chi-kuadrat ch chi-kuadrat ch*

)أ : *H<sup>0</sup>* )ب .*chi-kuadrat* )ج *α dk = n* % *α* . *- 1* )د *hitung* : H<sup>0</sup> 2 < <sup>c</sup> 2 *chi-* <sup>c</sup> *kuadrat hitung* 2 ≥ <sup>c</sup> 2 *chi-* <sup>c</sup> *kuadrat* )ه ٣ ( ) å<sup>=</sup> - = *k i f f fh o h* 1 2 2 c

 $ch$ *i-kuadrat* فيمة :  $\chi^2$ 

<sup>3</sup> Suharsimi Arikunto, *Prosedur Penelitian Suatu Pendekatan Praktik*, hlm. 318.

### جدول

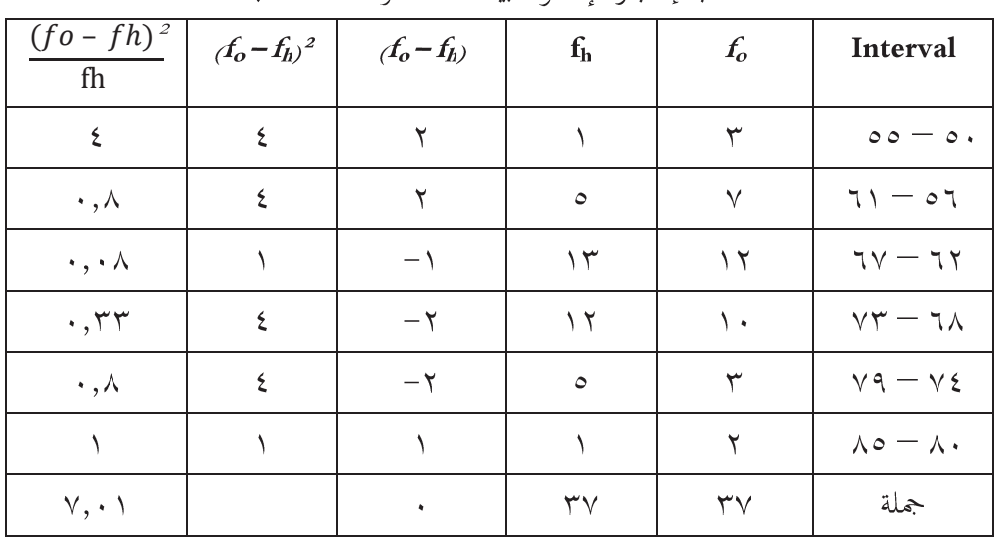

#### حساب إختبار الإستواء بيانات الأخر صف الضابط

د) حساب 
$$
f_h
$$
  
طريقة الحساب  $f_h$  النحني العليعي(kurva normal) مضروبا جملة  
البيانات في العينة. في هذا البحث جملة البيانات في العينة = ۲۷

٢. ٣. ٤. ٥. ٦.

.
$$
\frac{(f_0 - f_h)^2}{f_h} \quad \text{or} \quad f_0 - f_h)^2 \quad \text{if} \quad \text{if} \quad f_h \quad \text{if} \quad f_h \quad \text{if} \quad f_0 \quad \text{if} \quad f_1 \quad \text{if} \quad f_2 \quad \text{if} \quad f_3 \quad \text{if} \quad f_4 \quad \text{if} \quad f_5 \quad \text{if} \quad f_6 \quad \text{if} \quad f_7 \quad \text{if} \quad f_8 \quad \text{if} \quad f_9 \quad \text{if} \quad f_9 \quad
$$

*chi-kuadrat chi-kuadrat chi-kuadrat ch chi-kuadrat* ٤ ٧,٠١ = *chi-kuadrat*  $d = \alpha$  % محدول و  $e = (1 - 7) = dk$  والدرجة المغزى  $\alpha$ % *chi-kuadrat chi-kuadrat ch chi-kuadrat ch* > *chi-kuadrat ch* توزيع الطبيعي. نتيجة الأخر من الحساب إحتبار الإستواء صف التجربية والصف الضابط، كمايلي:

<sup>4</sup> Sugiyono, *Statistika Untuk Penelitian*, Cet.XII, hlm. 80-82.

#### جدول ٤.٢

اختبار الاستواء

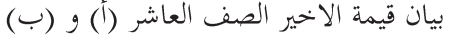

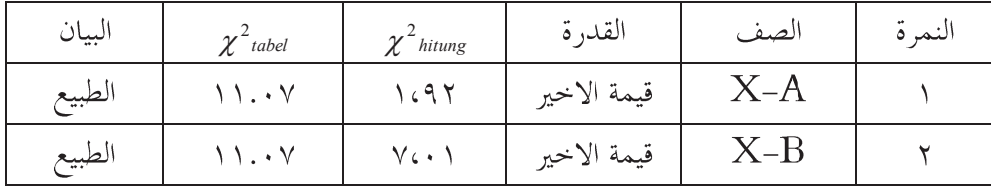

من جدول على أعلى صف التحربية والصف الضابط التوزيع الطبيعي.

٢. إختبار التجانس يستخدم الباحث الاختبار التجانس لمعرفة البيانات هل متجانس ام لا. الرموز°: أعلى التباين $\frac{d}{dx} = F$  $\bm{\sigma}_{\textrm{i}}^{\textrm{2}}$ جمفين يملك تنوّعيّ المتجانس  $H_0$  $\sigma_{\scriptscriptstyle 1}^{\scriptscriptstyle 2}$  =  $\sigma_{\scriptscriptstyle 2}^{\scriptscriptstyle 2}$ 

 $F_{\text{hitung}} \leq F_{\text{table}}$ والنتيجة *dk penyebut* =  $\forall x \in \mathcal{A}$  =  $\forall \forall x \in \mathcal{A}$  *dk pembilang* =  $\forall x \in \mathcal{A}$ بالتنوُّعيُّ من المجموعتين الاستخدام جدول، كمايلي:

<sup>5</sup> Sugiyono, *Statistika Untuk Penelitian,* (Bandung: Alfabeta, 2010) hlm. 140

| $f(x-\overline{x})^2$                                                           | $\left(x-\frac{1}{x}\right)^2$            | $(x-\overline{x})$                      | Fx                                  | $\,F$         | $X \$          |
|---------------------------------------------------------------------------------|-------------------------------------------|-----------------------------------------|-------------------------------------|---------------|----------------|
| $YV1.151$                                                                       | とくにい さい                                   | $-17.71A$                               | ٦.                                  |               | ٦.             |
| 1152.9V.                                                                        | 14269V.                                   | $\wedge$ / $\wedge$ / $\wedge$          | ٦٥                                  |               | 70             |
| $\setminus \setminus \circ \rightleftarrows \setminus \setminus \setminus \tau$ | $25$ $\sqrt{9}$                           | $-7.7$ ) $\wedge$                       | ۲۸۰                                 | ٤             | $\vee$ .       |
| ۳۶،۶۳۰                                                                          | ていしい                                      | $-\lambda$                              | $\langle \cdot \circ \cdot \rangle$ | $\frac{1}{2}$ | $\vee$         |
| 112.2.                                                                          | $\setminus$ $\setminus$ $\in$ $\setminus$ | ۳،۳۸۲                                   | $\Lambda \cdot \cdot$               | ١.            | Λ,             |
| $Y \cup C \vee Y$                                                               | $V \cdot C Y$                             | $\Lambda$ c $\Upsilon \Lambda \Upsilon$ | $Y \circ \circ$                     | ٣             | $\wedge \circ$ |
| $rrv_{c}q_{1}$                                                                  | $\Upsilon\Upsilon\vee,\Upsilon\wedge$     | しんしんて                                   | 90                                  |               | 90             |
|                                                                                 | <b>AVVEYE</b>                             | $-7.772$                                | $Y \mathcal{T} \cdot \mathcal{O}$   | ۳٤            | جملة           |

جدول حساب التنوّعيّ بيانات الأخر في الصف التجربية

 $\overline{x} = \frac{\sum fx}{n}$  $=\frac{\gamma\gamma\cdot\sigma}{\gamma\gamma}$ <br>=  $\gamma\gamma\gamma\gamma\gamma$ تنوّعيّ (S<sup>2</sup>) الرموز  $\frac{z_f\left(x-x\right)^2}{n-1}$ حتى من جدول على الأعلى ينال:

$$
S^{2} = \frac{\sum f\left(x - \overline{x}\right)^{2}}{n - 1}
$$

$$
= \frac{17\lambda^{2}}{17\lambda^{2}} = \frac{17\lambda^{2}}{17\lambda^{2}}
$$

$$
= 17\lambda^{2}.
$$

| $f(x-\bar{x})^2$                          | $\left(x-\overline{x}\right)^2$         | $(x-\overline{x})$            | Fx              | $\,F$                  | $X \$          |
|-------------------------------------------|-----------------------------------------|-------------------------------|-----------------|------------------------|----------------|
| $Y$ $7Y, Y$ $7Y$                          | Y1Y, Y1Y                                | $-17,701$                     | $\circ$ .       |                        | $\circ$ .      |
| $Y \circ Y, Y \cdot Y$                    | $\gamma \gamma \lambda, \lambda \gamma$ | $-11,701$                     | ハノ・             | ٢                      | $\circ$        |
| $Y \wedge Y, Y \wedge$                    | 5.75.                                   | $-7, r \circ y$               | 5.7.            | $\vee$                 | ٦.             |
| $Y \setminus 9$                           | $\lambda, \lambda$ ۲٦                   | $-\lambda, \mu \circ \lambda$ | ٧٨٠             | $\gamma$               | 70             |
| $\Upsilon$                                | $\Upsilon$ , $\Upsilon$ $\Upsilon$      | Y,759                         | $v \cdot \cdot$ | ٠.                     | $\vee$ .       |
| $\gamma\gamma\epsilon,\gamma\gamma\gamma$ | $V\xi, V99$                             | $\lambda$ , 729               | ۲۲۰             | ٣                      | ٧٥             |
| 790,055                                   | rev, vvr                                | 11,729                        | ١٧٠             | ۲                      | $\wedge \circ$ |
| $\lambda \lambda \lambda \lambda$ , 2     | $\lambda v \xi, \gamma v$ .             | $-\xi, \xi \circ \eta$        | ۲٤٥٥            | $\mathsf{r}\mathsf{v}$ | جملة           |

جدول حساب التنوَّعيّ بيانات الأخر في الصف الضابط.

 $\frac{\sum fx}{x}$ 

$$
= \frac{\gamma_{\xi \circ \circ}}{\gamma_{\gamma}}
$$

$$
= \gamma_{\gamma, \gamma \circ \gamma}
$$

تنوّعيّ (S<sup>2</sup>) الرموز  $\frac{z_f\left(x-x\right)^2}{\left(x-1\right)^2}$ حتى من حدول على الأعلى ينال:

$$
S^{2} = \frac{\sum f\left(x - \overline{x}\right)^{2}}{n - 1}
$$

$$
= \frac{\lambda \lambda \lambda \gamma, \Sigma}{\gamma \gamma}
$$

$$
= \mathsf{O} \gamma, \mathsf{V} \Lambda
$$

بناء على نتيجة من الحساب التنوّعيّ في الصف التجربية والصف الضابط لمعرفة أن S2 أعلى= ٢,٢٨ وS2 أصغري= ٣٨,٩٧ حتّى: (١,٩٤٥)

$$
F = \frac{\partial Y_{1}Y_{\lambda}}{Y_{\lambda, \xi Y}}
$$

$$
= \lambda_{1} Y \xi Y_{\lambda}
$$

ینال dk penyebut = ۳۳ (dk pembilang = ۳۶ و dk penyebut = ۳۳ (dk pembilang = ۳۶ و قبول، فلذلك،  $H_0 \stackrel{\star}{\leftarrow} F_{\text{hitung}}(1,\Upsilon \xi)$   $F_{\text{table}}(1,\Upsilon \chi)$  قبول، فلذلك،  $\chi \stackrel{\star}{\leftarrow} F_{\text{table}}$ فرقتين هما يملك التنوّعيّ التي سواء تجانس.

بناء على نتيجة من الحساب إختبار الإستواء والإختبار التجانس على الأعلى أن يعرف بين الصفين هما التوزيع الطبيعي ويملكان التنوّعيّ المستوى. أما لمعرفة مختلفة معدّل فرقتين، فيستخدم تحليل اختبار -t . لألهما بالتوزيع الطبيعي والتحانس، فلذلك يستخدم الرموز:

$$
t = \frac{\overline{x}_1 - \overline{x}_2}{s\sqrt{\frac{1}{n_1} + \frac{1}{n_2}}}
$$
  

$$
s^2 = \frac{(n_1 - 1)s_1^2 + (n_2 - 1)s_2^2}{n_1 + n_2 - 2}
$$

البيان:

ق : متوسطة الدرجة (mean) في المف المباط 
$$
\overline{X}_2
$$

$$
n_1
$$

$$
n_2
$$

 *standar deviasi st* .& % .% % .

 $H_0$ :  $\mu_1 \leq \mu_2$  $H_a$  :  $\mu_1 > \mu_2$ 

البيان:

m1 m <sup>2</sup>

ادا معيار الإختبار 
$$
H_0
$$
 قبول باستخدام 0 % = (النتيجه  $t_{\text{tabel}}$  في  $t_{\text{tabel}}$   
1  $t_{\text{tabel}}$  بالخرول التوزيع  $t \rightarrow 2, -2, 1 + n_2 - 2, 1$  و  $H_0$  فالقيمة  $t$  الاخرود.  
1 $t_{\text{tabel}}$ .

$$
n_1 = r \cdot \n\bar{x}_1 = v \cdot \vec{v}_1 \cdot \vec{v}_1 \qquad S_1^2 = r \cdot \vec{v}_1 \cdot \vec{v}_1
$$
\n
$$
n_2 = r \cdot \n\bar{x}_2 = r \cdot \vec{v}_2 \qquad S_2^2 = \vec{v}_1 \cdot \vec{v}_1
$$
\n
$$
d_k = (r \cdot \vec{v}_1 + r \cdot \vec{v}_1) - r = r \cdot \vec{v}_1 \qquad t_{\text{table}} \text{untuk } \alpha : \vec{v}_0 = 1, \vec{v}_1 \cdot \vec{v}_1
$$
\n
$$
S^2 = \frac{(n_1 - 1)s_1^2 + (n_2 - 1)s_2^2}{n_1 + n_2 - 2}
$$

$$
= \frac{(\tau_{\xi-1})(\tau_{\lambda,\xi\gamma})+(\tau_{\gamma-1})(\sigma_{\xi,\xi\lambda})}{\tau_{\xi+\tau\gamma-\tau}}
$$

$$
= \frac{\tau_{\lambda,\xi,\xi}+\tau_{\lambda,\xi,\xi}}{\tau_{\xi}}
$$

$$
= \frac{\tau_{\lambda,\xi,\xi}}{\tau_{\xi}}
$$

$$
S^2 = \xi \circ \xi \circ \xi \circ \xi
$$

$$
S = \tau, \gamma \vee \sigma
$$

$$
t = \frac{x_1 - x_2}{s\sqrt{\frac{1}{n_1} + \frac{1}{n_2}}}
$$

$$
= \frac{1}{\sqrt{150}} = \frac{1}{\sqrt{150}} = \frac{1
$$

$$
=\textbf{1},\textbf{r} \lor \textbf{v}
$$

من حساب الأعلى ينال ٦,٣٧٧ = t<sub>hitung</sub> . هذه القيمة مقرونة بt<sub>tabel</sub> و ٦٩ مردود. اذا، ينتاج أن معدّل قيمة الأخير في الصف التحربي أعلى من الصف الضابط.

وبناء على الاختبار الفرضية باستخدم اختبار t الأعلى، مع النظر معدّل نتيجة التعليم من الصف التحربية (٧٦,٦٢) أكبر من صف ضابط (٦,٣٥)، فيقال أن التعليم بوسيلة الصورة المسلسلة قدرة الكلام بمادّة "حياة الأسرة" فعّال من

التعليم التقليدي. فلذلك، الفرضية المبحوث هي أن قيمة معدّل قدرة الكلام في مادّة "حياة الأسرة" لطلاب الصف العاشر (أ) بمدرسة فهضة العلماء التّانوية الإسلاميَّة ٥. كموه- قندال أعلى من قيمة معدّل قدرة الكلام في الموضوع "حياة الأسرة" لطلاب الصف العاشر (ب) بمدرسة فمضة العلماء الثَّانوية الإسلاميَّة ٥. كموه- قندال. إذا التعليم بوسيلة الصورة المسلسلة حير وفعَّال لترقية قدرة الكلام اذا يقارن بالتعليم التقليدي.

- ٣. حدود البحث ولو كان هذا البحث يعمل بالأحسن، ولكن هذا البحث لا مُطلَق من الخطاء والنقص. لأنه يكون المحدود كماتلي:
- أ. حدود الوقت البحث اليعمل محدّد بالوقت، لأنّ الوقت المستخدم محدّد جدا. فلذلك يستخدم البحث مناسبة بالحاجة المعلقة فقط. ولو كان الوقت المستخدم مختصر جدا، لكن يستطيع مملوء الشروط في البحث العلمي.

ج. حدود المآدة ومكان البحث هذا البحث محدود في مادة الكلام "حياة الأسرة" الصف العاشر بمدرسة فحضة العلماء الثَّانوية الإسلاميَّة ٥. كموه– قندال.